**Select Edges Full Product Key Download For PC [Updated]**

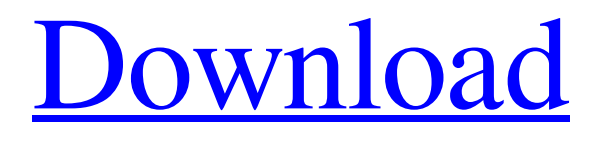

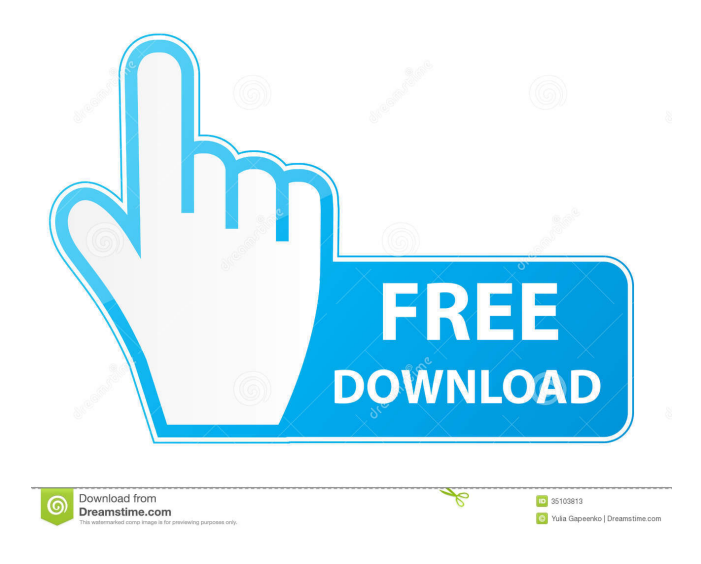

### **Select Edges Crack Activator Free Download For PC Latest**

Select Edges Free Download: Sharpen an image with various edge detection methods. Select Edges Crack Keygen: Blur an image with various edge detection methods. The result can be a blurred image, or a sharpened image, depending on the selected Edge detection method. When using 'Constant' method, the Image is not sharpened or blurred. When using 'Median' method, the result is similar to the original image (no edge detection). When using 'Mean' method, the result is similar to the original image (no edge detection). When using 'Laplacian' method, the result is similar to the original image (no edge detection). When using 'Wiener' method, the result is similar to the original image (no edge detection). When using 'Otsu' method, the result is similar to the original image (no edge detection). When using 'Prewitt' method, the result is similar to the original image (no edge detection). When using 'Roberts' method, the result is similar to the original image (no edge detection). When using 'Sobel' method, the result is similar to the original image (no edge detection). When using 'Canny' method, the result is similar to the original image (no edge detection). When using 'Lanczos' method, the result is similar to the original image (no edge detection). When using 'Gradient' method, the result is similar to the original image (no edge detection). When using 'Median + Gradient' method, the result is similar to the original image (no edge detection). When using 'Median + Gradient + Otsu' method, the result is similar to the original image (no edge detection). When using 'Median + Gradient + Sobel' method, the result is similar to the original image (no edge detection). When using 'Median + Gradient + Prewitt' method, the result is similar to the original image (no edge detection). When using 'Median + Gradient + Roberts' method, the result is similar to the original image (no edge detection). When using 'Median + Gradient + Laplacian' method, the result is similar to the original image (no edge detection). When using 'Median + Gradient + Mean' method, the result is similar to the original image (no edge detection

### **Select Edges Crack + Free For Windows**

 $=[9]$  Select Edit  $\rightarrow$  Select Edges Cracked Version... Select the method that you want to use. The appearance of the edge can be changed using options in the Visualize Settings. For instance, you can apply the following method: Custom → Border → Gaussian or Custom → Border → LoG You can also control the sharpness and the blur using the properties in the Visualize Settings. See the Adobe $\langle r \rangle$  Photoshop $\langle r \rangle$  Help system for more information. [10] Edit  $\rightarrow$  Select Edges  $\rightarrow$  Visualize Settings... The Visualize Settings are located in the Color Table. These settings allow you to define the sharpness, the blur, and the color of the edges. Adjust these settings for the best edge results. The settings also influence the selected edge detection method. You can change them on the fly. [11] Edit → Select Edges → Save… Save your settings as a preset, if you want to use them in other projects. Save your settings as a saved action or save them as a new project. You can also save your settings as a.pat file. You can share this file and use it in other projects. KEYMACRO Description:  $=[10]$  Visualize Settings... The Visualize Settings are located in the Color Table. These settings allow you to define the sharpness, the blur, and the color of the edges. Adjust these settings for the best edge results. The settings also influence the selected edge detection method. You can change them on the fly. [12] Edit  $\rightarrow$  Select Edges  $\rightarrow$  Project Settings... You can save your settings as a preset. KEYMACRO Description: ================== [11] Save Project Settings... You can save your settings as a preset, if you want to use them in other projects. Save your settings as a saved action or save them as a new project. You can also save your settings as a.pat file. You can share this file and use it in other projects. [13] Edit  $\rightarrow$ Select Edges  $\rightarrow$  Edit Preset... You can save your settings as a preset, if you want to use them in other projects. Save your settings as a saved action or save them as a new project. You can also save your settings as a.pat file. You can share this file and use it in other projects 1d6a3396d6

# **Select Edges License Key X64 [Updated] 2022**

Possible values: • convolve (default value) - edge detection using a fast and very popular edge detection method. • sharpen edge detection using the method suggested in this guide. • blur - edge detection using a less effective yet simple method. • halo edge detection using a method that requires much more accuracy to avoid the halo effect. • none - no edge detection at all. Currently, Select Edges is not compatible with other convolution options. Layers In Layers it is possible to create, modify and delete layers from a running script. Each layer has two properties: • type – determines if the layer is a normal mask, adjustment layer, or a copy layer. • opacity – determines the layer's transparency. Below is an example of how to create a copy layer: ... Creates a copy layer of the currently selected layer Parameters: • name – the name of the copy layer Description: Use the "New Layer" button to add a new layer to a running script. Note: Layers cannot be modified once the script is running. To remove a layer, save the script before modifying. Spacer The Spacer has four properties: • type – determines if the layer is a normal mask, adjustment layer, or a spacer layer. • name – the name of the spacer layer. • radius – the radius of the layer's outer edge. • color – the color of the layer's outer edge. Description: Use the "New Spacer" button to add a spacer layer to a running script. If no value is specified for radius, then the radius of the spacer layer is set to the largest value of the layer's text frame. ... Notes: The spacer is useful when you need to mask out an image or a layer and need space to place important symbols or text. The spacer layer can be moved, scaled, rotated, or moved in 3D and rotated. You can also use the delete key to remove the spacer layer. Door The Door is very similar to the spacer, except that it can be placed on the bottom of a layer or the top of a layer. You can use the "New Door" button to add a door to a running script. H

#### **What's New in the Select Edges?**

## **System Requirements:**

• Operating System: Windows XP/Vista/7/8/10 64bit. • Processor: Pentium III 1.5 GHz or higher, AMD Athlon XP 2500+ or higher, Core 2 Duo 2.0 GHz or higher, Core 2 Extreme 3.0 GHz or higher. • Memory: 1 GB RAM or higher. • Graphics: DirectX 9 Compatible • Hard Disk: At least 1 GB available space. • Video Card: OpenGL 1.4 • Sound Card: DirectX compatible Sound card.

<https://www.websitegang.info/raffle-ticket-crack-x64/>

[https://ikuta-hs19.jp/wp-content/uploads/2022/06/Imperial\\_Metric\\_Converter.pdf](https://ikuta-hs19.jp/wp-content/uploads/2022/06/Imperial_Metric_Converter.pdf)

<http://goldeneagleauction.com/?p=26441>

<https://www.madreandiscovery.org/fauna/checklists/checklist.php?clid=12162>

<https://kisay.eu/nu-jongg-activation-free-latest-2022/>

<https://www.repaintitalia.it/dnn-keep-alive-free-3264bit-updated-2022/>

[http://chatroom.thabigscreen.com:82/upload/files/2022/06/ttpRtgan7GAgedpXCzAY\\_07\\_64436abfb932142b6c34d4a1e8ee446](http://chatroom.thabigscreen.com:82/upload/files/2022/06/ttpRtgan7GAgedpXCzAY_07_64436abfb932142b6c34d4a1e8ee4463_file.pdf) [3\\_file.pdf](http://chatroom.thabigscreen.com:82/upload/files/2022/06/ttpRtgan7GAgedpXCzAY_07_64436abfb932142b6c34d4a1e8ee4463_file.pdf)

<http://djolof-assurance.com/?p=6125>

<https://bitcointrading.se/opsydywh/2022/06/CSBackup.pdf>

<https://www.garten-hro.de/advert/origin-crack-full-product-key/>

[https://stinger-live.s3.amazonaws.com/upload/files/2022/06/9GnQ3DIXLBkUDNXeGAvb\\_07\\_5ed317ec78925da95db16b72f3](https://stinger-live.s3.amazonaws.com/upload/files/2022/06/9GnQ3DIXLBkUDNXeGAvb_07_5ed317ec78925da95db16b72f39cfda0_file.pdf) [9cfda0\\_file.pdf](https://stinger-live.s3.amazonaws.com/upload/files/2022/06/9GnQ3DIXLBkUDNXeGAvb_07_5ed317ec78925da95db16b72f39cfda0_file.pdf)

<https://uk-ok.com/wp-content/uploads/2022/06/Superpowers.pdf>

<https://rshop.in/wp-content/uploads/2022/06/deawash.pdf>

[https://thebeeinfo.com/wp-content/uploads/2022/06/NIST\\_ANSI\\_NISTITL\\_12000\\_library.pdf](https://thebeeinfo.com/wp-content/uploads/2022/06/NIST_ANSI_NISTITL_12000_library.pdf)

<https://esleichoofornesose.wixsite.com/tercefenmai/post/perfect-flat-icons-crack-free-license-key-32-64bit>

<https://madreandiscovery.org/fauna/checklists/checklist.php?clid=12163>

<https://brandrede.de/bitrecover-pst-to-zimbra-wizard-crack-2022-new.html>

<https://thailand-landofsmiles.com/?p=26415>

<https://www.rochanatural.com/idoo-video-cutter-crack-x64/>

<https://wakelet.com/wake/AJAHQJMVhv4GkN0vh9Trr>